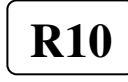

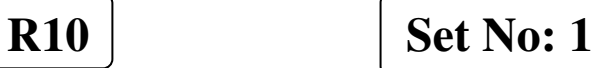

## JNT University Kakinada III B.Tech. II Semester Supplementary Examinations, January/February -2015 **ADVANCED JAVA AND WEB TECHNOLOGIES**

(Computer Science and Engineering)

**Time: 3 Hours Max Marks: 75** 

#### Answer any FIVE Questions All Questions carry equal marks \*\*\*\*\*

- 1. a) What are the most commonly encountered image type on the web? Which among them do you suggest for different web browsers and why? b) Write HTML code to next a second table inside the first table as one of the rows and also accommodate a gif image as background.
- 2. a) Explain with example using of variables, constants, Data types and operators. b) Explain creating PHP script.
- 3. Discuss in detail DOM processing of XML with an example document
- 4. Explain the following: i) Bean events. ii) Bean methods.
	- iii) Bean properties.

5. What do you mean by HTTP GET and POST requests? Explain with example the development of servlet that handles an HTTP GET request.

- 6. a) What are the problems with servlets? How JSP solves the problems? b) What are the contents of WEB-INF directory? Explain its use.
- 7. Write about java.sql.\* package in detail
- 8. Discuss about a) SOAP b) UDDI

\*\*\*\*\*\*\*

1 of 1

## WWW.MANARESULTS.CO.IN

||'''|''|''||''|'''|

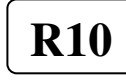

**R10 Set No: 2** 

### JNT University Kakinada III B.Tech. II Semester Supplementary Examinations, January/February -2015 **ADVANCED JAVA AND WEB TECHNOLOGIES**

(Computer Science and Engineering)

**Time: 3 Hours Max Marks: 75** 

Answer any FIVE Questions All Questions carry equal marks \*\*\*\*\*

- 1. a) List the differences between Java and Java Script. b) Write a script that takes a number and prints whether it is prime or not.
- 2. What are difference between GET and POST method? How to create a database using PHP.
- 3. Discuss in detail SAX processing of XML with an example document
- 4. a) Discuss the highlighting features of Java Bean. b) Explain the following classes and their usage:
	- i) Indexed Property descriptor
	- ii) Introspector
	- iii) Property change support
	- iv) Property Descriptor.
- 5. Discuss the use of cookie. Develop and explain a servlet that illustrate the use of cookies.
- 6. Explain generating dynamic content using scripting elements.
- 7. Explain in detail the process of accessing a database
- 8. Discuss about a) WSDL

b) UDDI

\*\*\*\*\*\*\*

1 of 1

# WWW.MANARESULTS.CO.IN

||'''|''|''||''|'''|

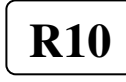

**R10 Set No: 3**

### JNT University Kakinada III B.Tech. II Semester Supplementary Examinations, January/February -2015 **ADVANCED JAVA AND WEB TECHNOLOGIES**

(Computer Science and Engineering)

**Time: 3 Hours Max Marks: 75** 

Answer any FIVE Questions

## All Questions carry equal marks \*\*\*\*\*

- 1. What is a style class? Explain in detail the concept of inheritance in cascading style sheet.
- 2. a) Explain with example encrypting username and password using PHP. b) What are the different types of errors in PHP.
- 3. a) Discuss the areas of web development in which XML has potential. b) Explain any four Keywords in a DTD . c) List the advantages of XML schema over DTD
- 4. Explain the significance of the bound property in Java beans. With an example explain the bound properties related to Java bean.
- 5. What are the lifecycle methods of servlet? Explain in detail the process of building and testing a simple servlet that displays HELLO! in bold type in the browser display area.
- 6. Explain in detail error handling and debugging in JSP pages.
- 7. a) Explain JDBC API. b) What is a connection pool? How it provides a better performance?
- 8. Discuss about
	- a) SOAP b) WSDL

\*\*\*\*\*\*\*

1 of 1

# WWW.MANARESULTS.CO.IN

||'''|''|''||''|'''|

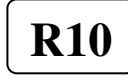

**R10 Set No: 4** 

#### JNT University Kakinada III B.Tech. II Semester Supplementary Examinations, January/February -2015 **ADVANCED JAVA AND WEB TECHNOLOGIES**

(Computer Science and Engineering)

**Time: 3 Hours Max Marks: 75** 

Answer any FIVE Questions All Questions carry equal marks \*\*\*\*\*

- 1. a) Give a detail note on style class. b) Write HTML code to use a simple frameset to display two pages at the same time. Use all possibilities.
- 2. Explain about Creating PHP Script and its running.
- 3. a) Explain the working of XML processors in detail also mention the purpose of XML processors. b) Explain how XLST works with neat illustrations.
- 4. a) What is a bean development Kit? Also explain the use of JAR file in relation with JAVA beans. b) Explain the design patterns for the bean events.
- 5. What are doGet() and doPost() methods? Develop and explain a servlet that handles an HTTP POST request.
- 6. a) Explain the anatomy of a JSP page. b) What is MVC? Explain JSP application design with MVC.
- 7. a) What is JDBC? What are its advantages? b) What are the application specific database actions?
- 8. Discuss AJAX. Explain Integrating PHP and AJAX. \*\*\*\*\*\*\*

1 of 1

# WWW.MANARESULTS.CO.IN